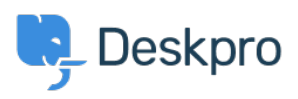

 $?$ Deskpro Legacy > How do I include ticket account addresses in emails < [قاعدة المعلومات](https://support.deskpro.com/ar/kb)

## ? How do I include ticket account addresses in emails

2023-09-08 - Henley Ben - [تعليقات \(٠\)](#page--1-0) - [Legacy Deskpro](https://support.deskpro.com/ar/kb/deskpro-legacy)

## **Question:**

I want to display the ticket email account that an email was sent from as part of an email ?template. Is this possible

## **Answer:**

: To display the ticket email account that a message was sent from in the email body, use

{{ ticket.email\_account.use\_email\_address }}